# <span id="page-0-0"></span>**IMPLEMENTASI APLIKASI PENDAFTARAN DIKLAT TEKNIS DAN FUNGSIONAL (SIMPEL TF) PADA INSTANSI BADAN KEPEGAWAIAN DAN PENGEMBANGAN SDM DAERAH PROVINSI KEPULAUAN BANGKA BELITUNG BERBASIS** *MOBILE ANDROID*

## **SKRIPSI**

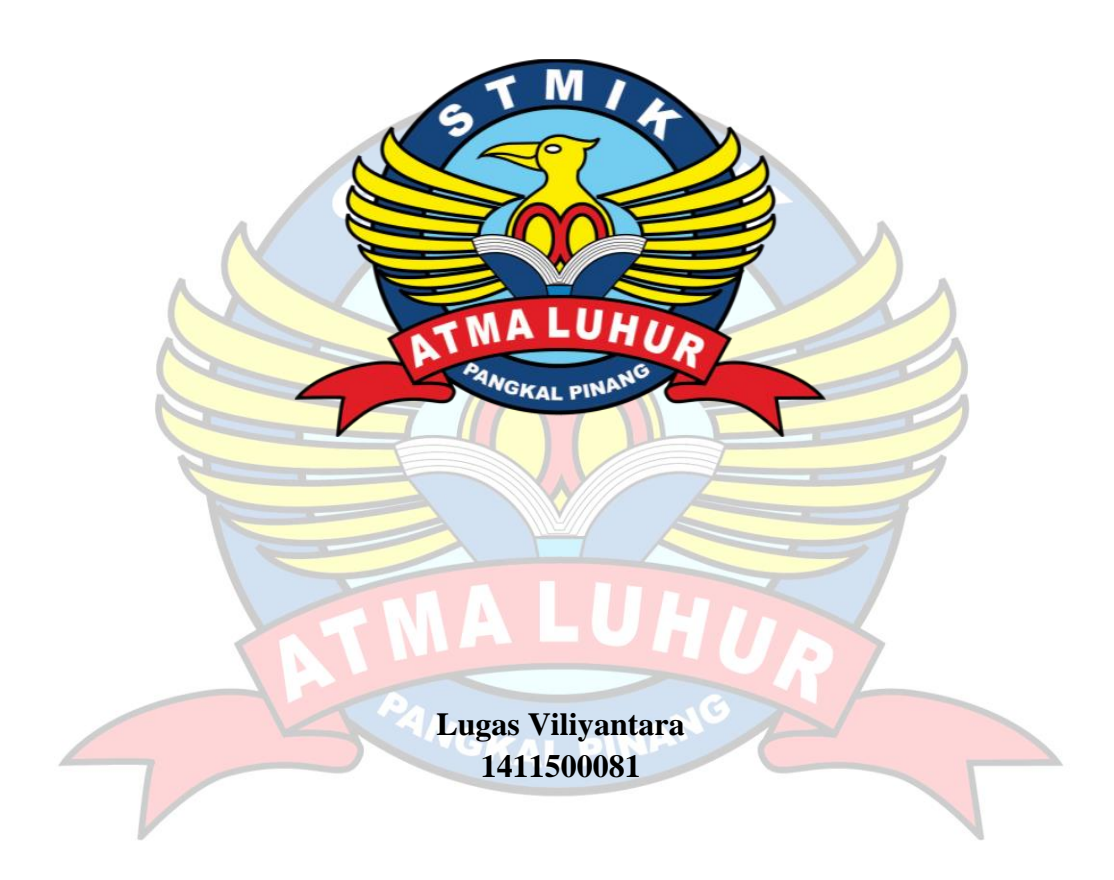

# **PROGRAM STUDI TEKNIK INFORMATIKA SEKOLAH TINGGI MANAJEMEN INFORMATIKA DAN KOMPUTER ATMA LUHUR PANGKALPINANG 2018**

# <span id="page-1-0"></span>**IMPLEMENTASI APLIKASI PENDAFTARAN DIKLAT TEKNIS DAN FUNGSIONAL (SIMPEL TF) PADA INSTANSI BADAN KEPEGAWAIAN DAN PENGEMBANGAN SDM DAERAH PROVINSI KEPULAUAN BANGKA BELITUNG BERBASIS** *MOBILE ANDROID*

### **SKRIPSI**

**Diajukan Untuk Melengkapi Salah Satu Syarat Memperoleh Gelar Sarjana Komputer**

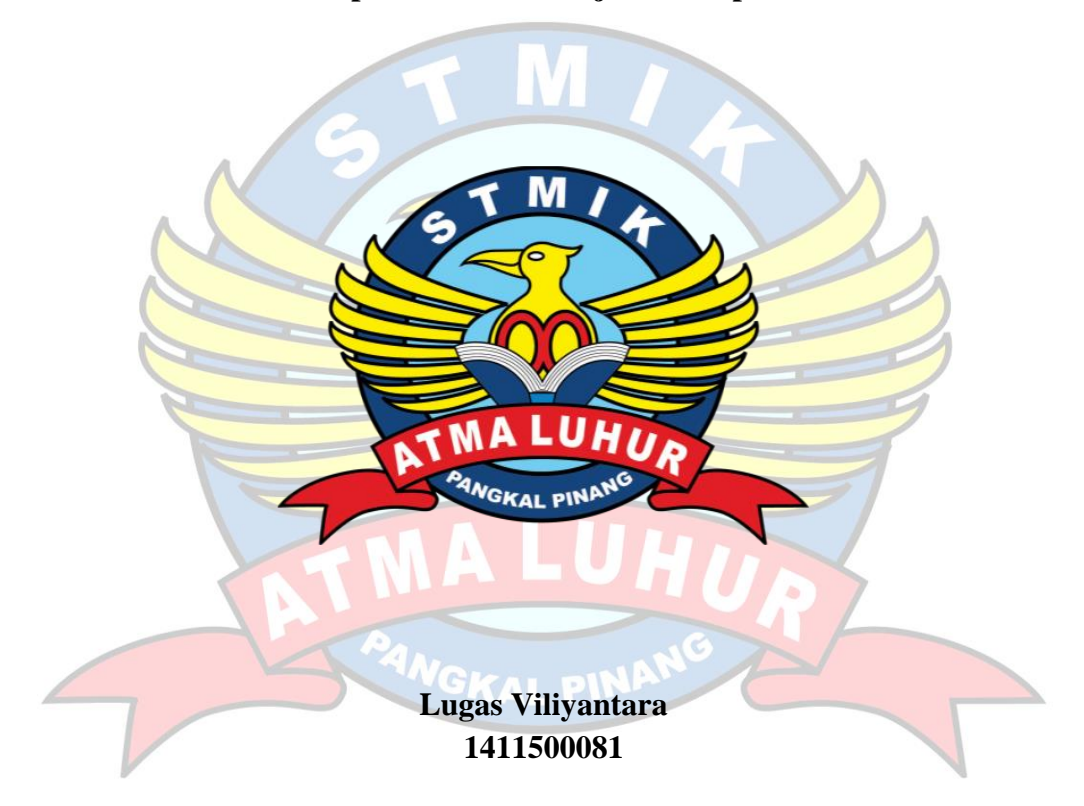

# **PROGRAM STUDI TEKNIK INFORMATIKA SEKOLAH TINGGI MANAJEMEN INFORMATIKA DAN KOMPUTER ATMA LUHUR PANGKALPINANG 2018**

## **LEMBAR PERNYATAAN**

<span id="page-2-0"></span>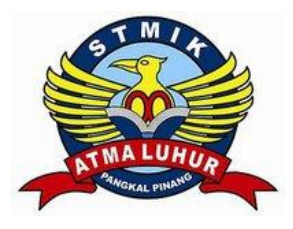

Yang bertanda tangan dibawah ini:

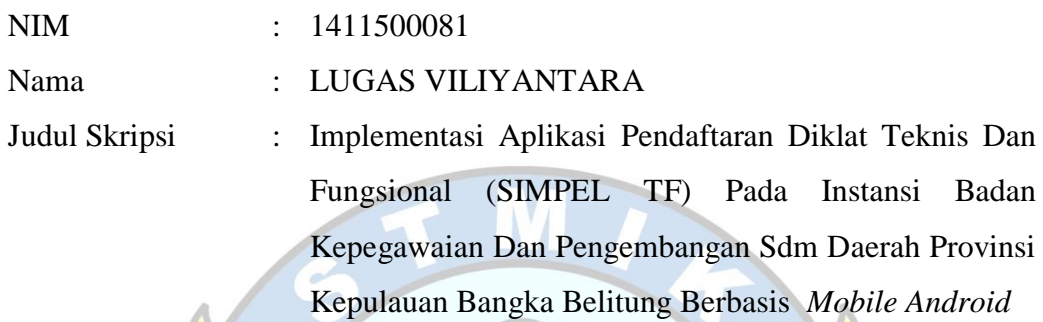

Menyatakan bahwa Skripsi saya adalah **HASIL KARYA SENDIRI, TIDAK MEMBELI, TIDAK MEMBAYAR PIHAK LAIN UNTUK MEMBUATKAN, DAN BUKAN PLAGIAT**. Apabila ternyata ditemukan didalam Skripsi saya terdapat unsur diatas, maka saya siap untuk mendapatkan sanksi akademik yang terkait dengan hal tersebut.

**GKAL PIN** Pangkalpinang, 01 Agustus 2018 ME Enulis

#### <span id="page-3-0"></span>**LEMBAR PENGESAHAN SKRIPSI**

# **IMPLEMENTASI APLIKASI PENDAFTARAN DIKLAT TEKNIS DAN FUNGSIONAL (SIMPEL TF) PADA INSTANSI BADAN KEPEGAWAIAN DAN PENGEMBANGAN SDM DAERAH PROVINSI KEPULAUAN BANGKA BELITUNG BERBASIS** *MOBILE ANDROID*

Yang dipersiapkan dan disusun oleh

#### **Lugas Viliyantara 1411500081**

Telah dipertahankan di depan Dewan Penguji Pada Tanggal 01 Agustus 2018

Susunan Dewan Penguji **Dosen Pembimbing** Anggota R. Burham Isnanto F., S.Si, M.Kom Chandra Kirana, M.Kom NIDN. 0228108501 NIDN. 0224048003 aprodi-Tekfitk Informatika Ketua Burham Isnanto F., S.Si, M.Kom Delpiah Wahyuningsih, M.Kom NIDN. 0008128901 **FEDN. 0224048003** ALPINANG \* BOH Skripsi ini telah diterima dan sebagai salah satu persyaratan Untuk memperoleh gelar Sarjana Komputer Tanggal 20 Agustus 2018 KETUA STATKEMTMA LUHUR PANGKALPINANG

ATMA LURUR Dr. Husni Teja Sukmana, ST., M.Sc NIP. 19771030 200112 1 003

#### **KATA PENGANTAR**

Puji syukur Alhamdulillah kehadirat Allah SWT yang telah melimpahkan segala rahmat dan karunia-Nya, sehingga penulis dapat menyelesaikan skripsi yang berjudul " **IMPLEMENTASI APLIKASI PENDAFTARAN DIKLAT TEKNIS DAN FUNGSIONAL (SIMPEL TF) PADA INSTANSI BADAN KEPEGAWAIAN DAN PENGEMBANGAN SDM DAERAH PROVINSI KEPULAUAN BANGKA BELITUNG BERBASIS** *MOBILE ANDROID "*.

Skripsi ini mengambil topik *Mobile Android* dengan masalah penelitian yaitu pendaftaran peserta diklat teknis dan fungsional yang selanjutnya dikembangkan melalui aplikasi berbasis *Mobile Android* .

Penulis menyadari bahwa skripsi ini takkan terwujud tanpa bantuan, bimbingan, dan dorongan dari berbagai pihak. Dengan segala kerendahan hati, penulis menyampaikan ucapan terima kasih kepada:

- 1. Allah SWT yang telah menciptakan dan memberikan kehidupan.
- 2. Kedua orang tua yang telah memberikan dukungan kepada penulis baik secara moril maupun materi.
- 3. Bapak Prof. Dr. Moedjiono, M. Sc selaku Ketua STMIK Atma Luhur.
- 4. Bapak R.Burham Isnanto Farid, S.Si., M. Kom selaku Kaprodi Teknik Informatika STMIK Atma Luhur.
- 5. Pembimbing Skripsi Bapak Chandra Kirana, M.Kom.
- 6. Bapak Drs. H. Sahirman, M.Si selaku Kepala Badan Kepegawaian dan Pengembangan SDM Daerah Provinsi Kepulauan Bangka Belitung
- 7. Bapak Oktavianus V.H.G, SE., MM selaku Kepala Sub Bidang Pengembangan Kompetensi Teknis dan Fungsional
- 8. Teman teman dan seperjuangan dalam mengerjakan skripsi

Diharapkan kiranya skripsi ini dapat bermanfaat bagi mereka yang nantinya akan menulis Laporan penelitian dengan topik yang sama.

Pangkalpinang, Juni 2018

Penulis

### *ABSTRACT*

*Education and training (training) is one of the important agendas that must be implemented every year to form a Competent State Apparatus (ASN). In this case the training which plays an important role in the development of technical and functional competence (TF) is TF training. To join TF ASN training must register directly to the organizer of the training. This makes the ASN unable to manage the registration, so ASN can not follow the training because of the ASN busyness. Therefore, the authors think of an innovation in the sub-field of competency development TF on how to ASN who want to register the training can register themselves without having to meet directly with the organizers. This can be realized with the help of android mobile technology. In built Applications, Users can register themselves using only smartphones with android operating system. After this the manager of the training can manage the list of applicants training with desktop-based website Applications. This android Application created using java programming language and eclipse adt bundle with mysql database. While testing the Application using blackbox method. Research results can be deduced that this Application can be applied properly, and the language used in this Application is easy to understand.*

*Keywords: ASN, training, registration, android.*

#### **ABSTRAK**

<span id="page-6-0"></span>Pendidikan dan pelatihan (diklat) adalah salah satu agenda penting yang harus dilaksanakan setiap tahun untuk membentuk Aparatur Sipil Negara (ASN) yang kompenten. Dalam hal ini diklat yang berperan penting dalam pengembangan kompetensi teknis dan fungsional (TF) adalah diklat TF. Untuk mengikuti diklat TF ASN harus mendaftarkan diri secara langsung kepihak penyelenggara diklat. Hal ini membuat ASN tidak bisa mengurus pendaftaran, sehingga ASN tidak dapat mengikuti diklat tersebut dikarenakan kesibukan ASN tersebut. Maka dari itu penulis memikirkan sebuah inovasi pada sub bidang pengembangan kompetensi TF tentang bagaimana caranya ASN yang ingin mendaftarkan diklat dapat mendaftarkan diri tanpa harus bertemu langsung dengan pihak penyelenggara. Hal ini dapat diwujudkan dengan bantuan teknologi *mobile android.* Pada aplikasi yang dibangun , *User* dapat mendaftarkan diri dengan hanya menggunakan *smartphone* dengan sistem operasi *android.* Setelah ini pengelola diklat dapat mengelola daftar pendaftar diklat dengan aplikasi desktop berbasis *website*. Aplikasi android ini dibuat dengan menggunakan bahasa pemrograman *java* dan *eclipse adt bundle* dengan *database mysql*. Sedangkan pengujian aplikasi menggunakan metode *blackbox*. Hasil penelitian dapat ditarik kesimpulan bahwa aplikasi ini dapat diterapkan dengan baik, dan bahasa yang digunakan dalam aplikasi ini mudah dimengerti.

GKAL PIN

Kata Kunci : ASN, Diklat, Pendaftaran, *android*.

# **DAFTAR ISI**

## Halaman

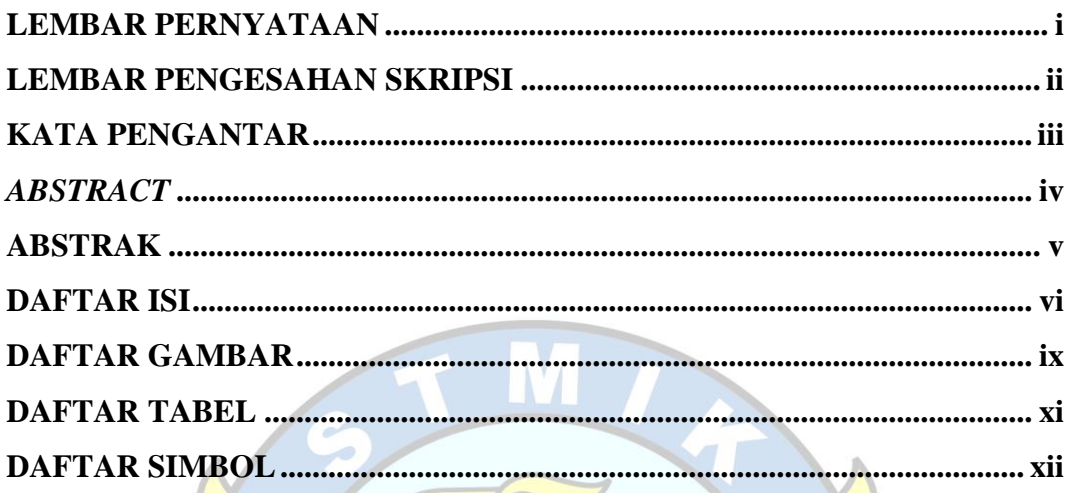

# **BAB I PENDAHULUAN**

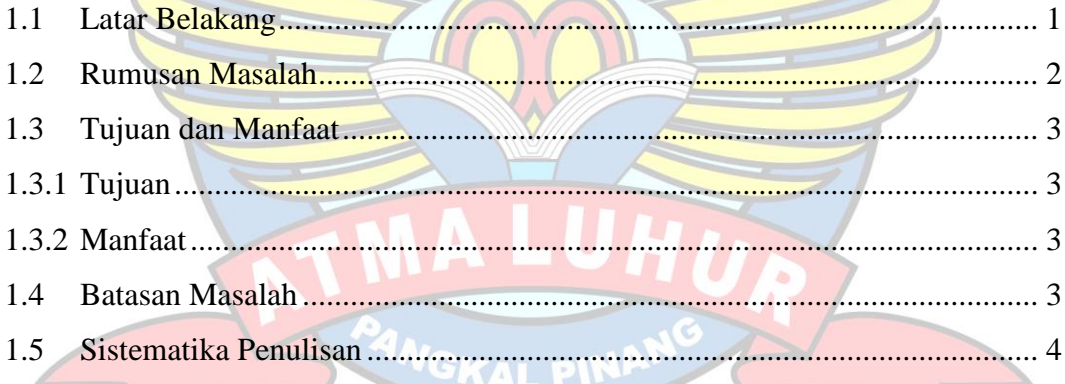

 $\frac{1}{2}$ 

# **BAB II LANDASAN TEORI**

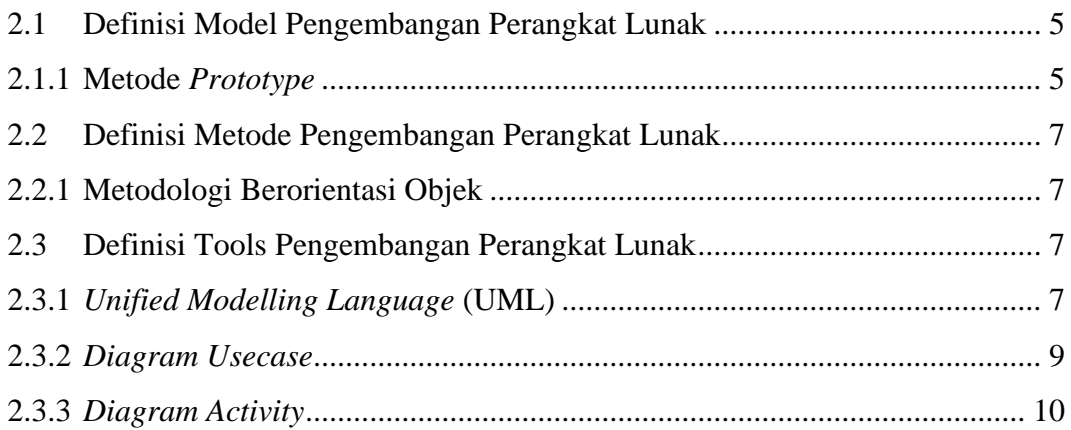

<span id="page-8-0"></span>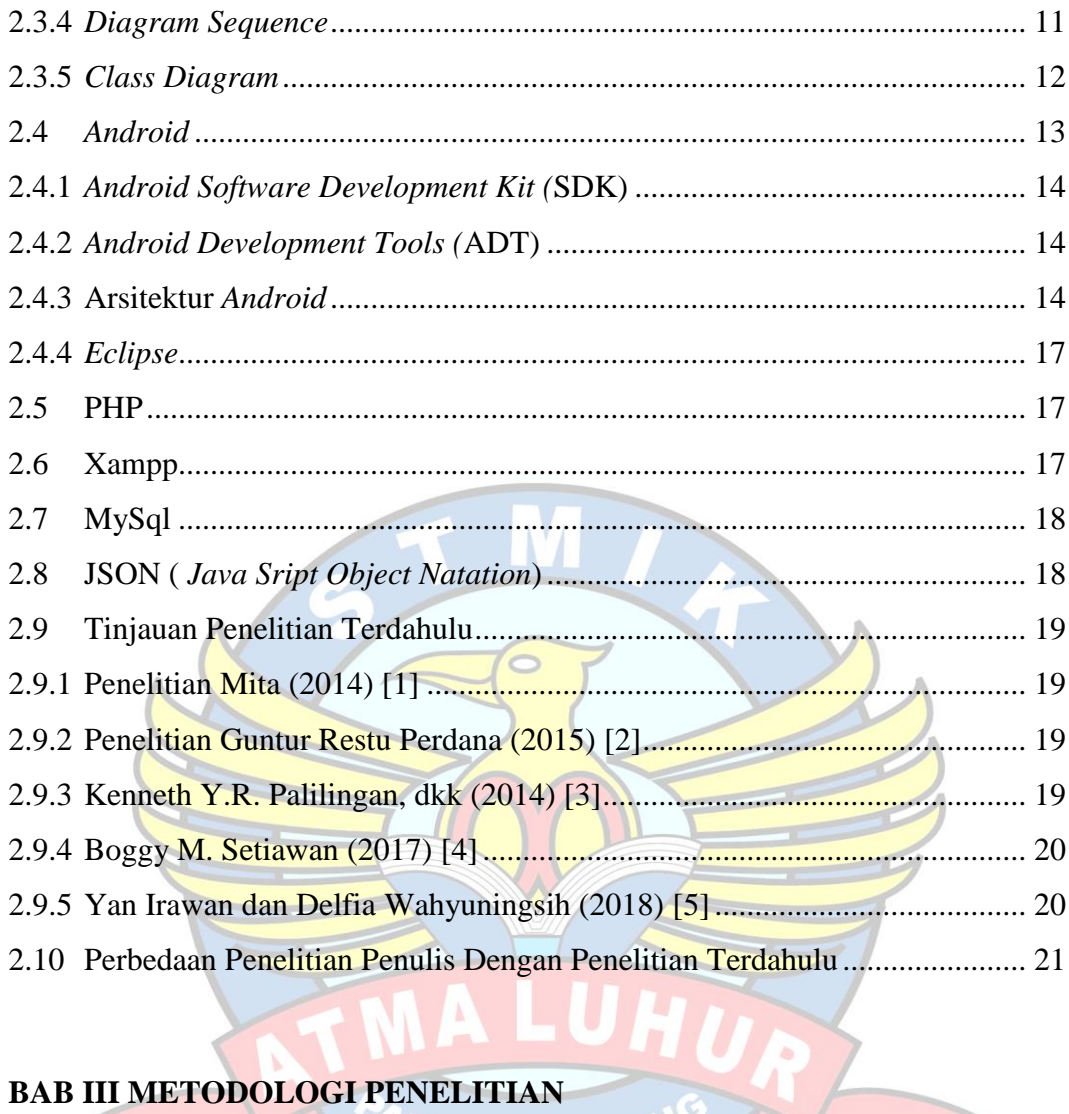

## **BAB III METODOLOGI PENELITIAN**

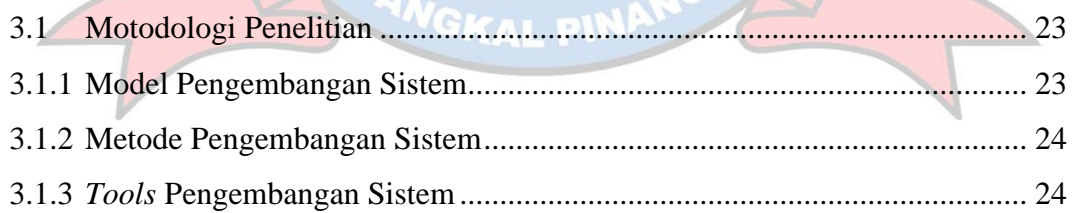

# **BAB IV HASIL DAN PEMBAHASAN**

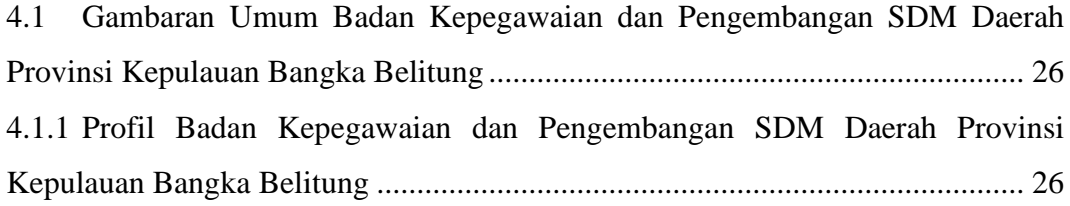

<span id="page-9-0"></span>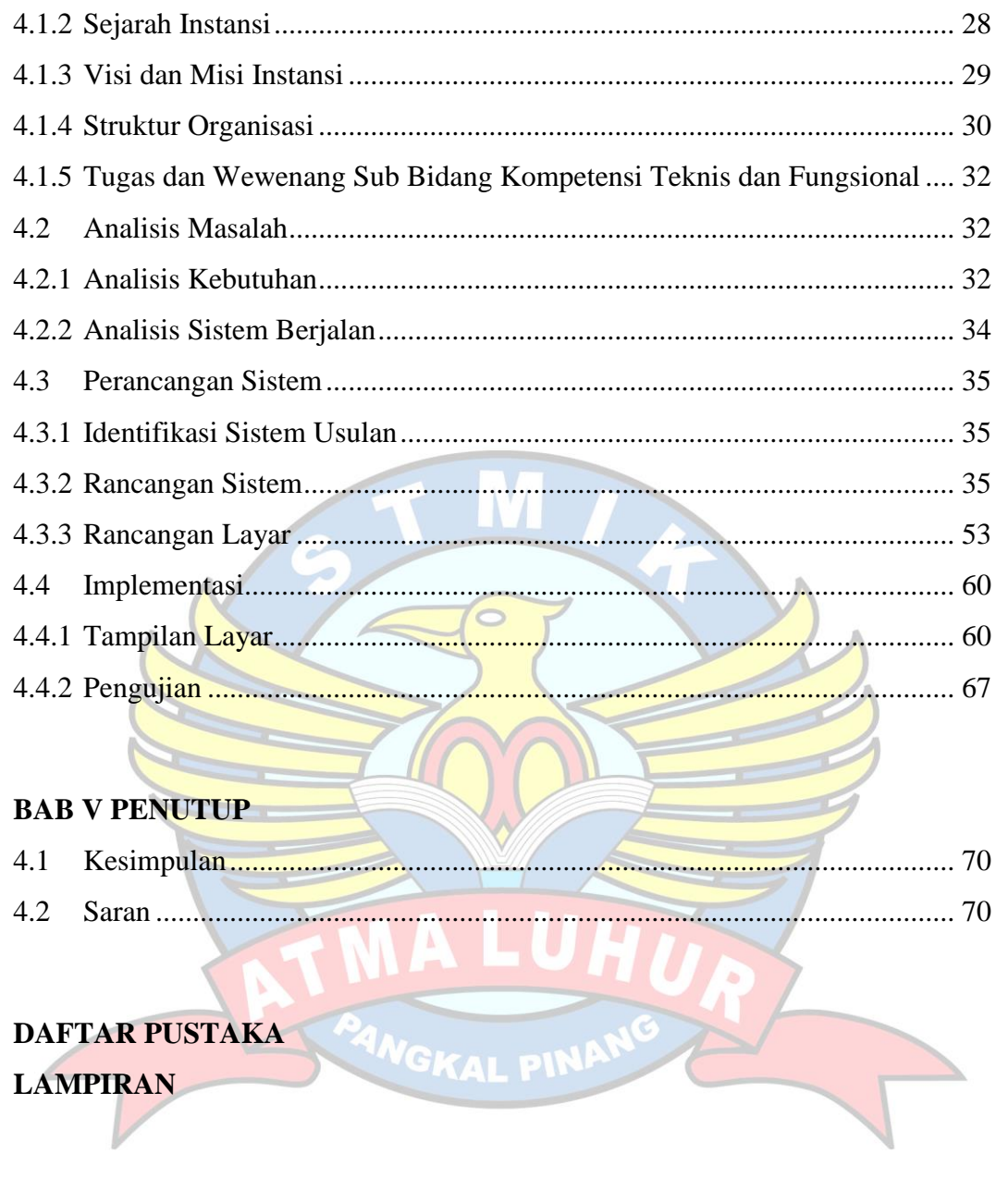

## **DAFTAR GAMBAR**

### **Halaman**

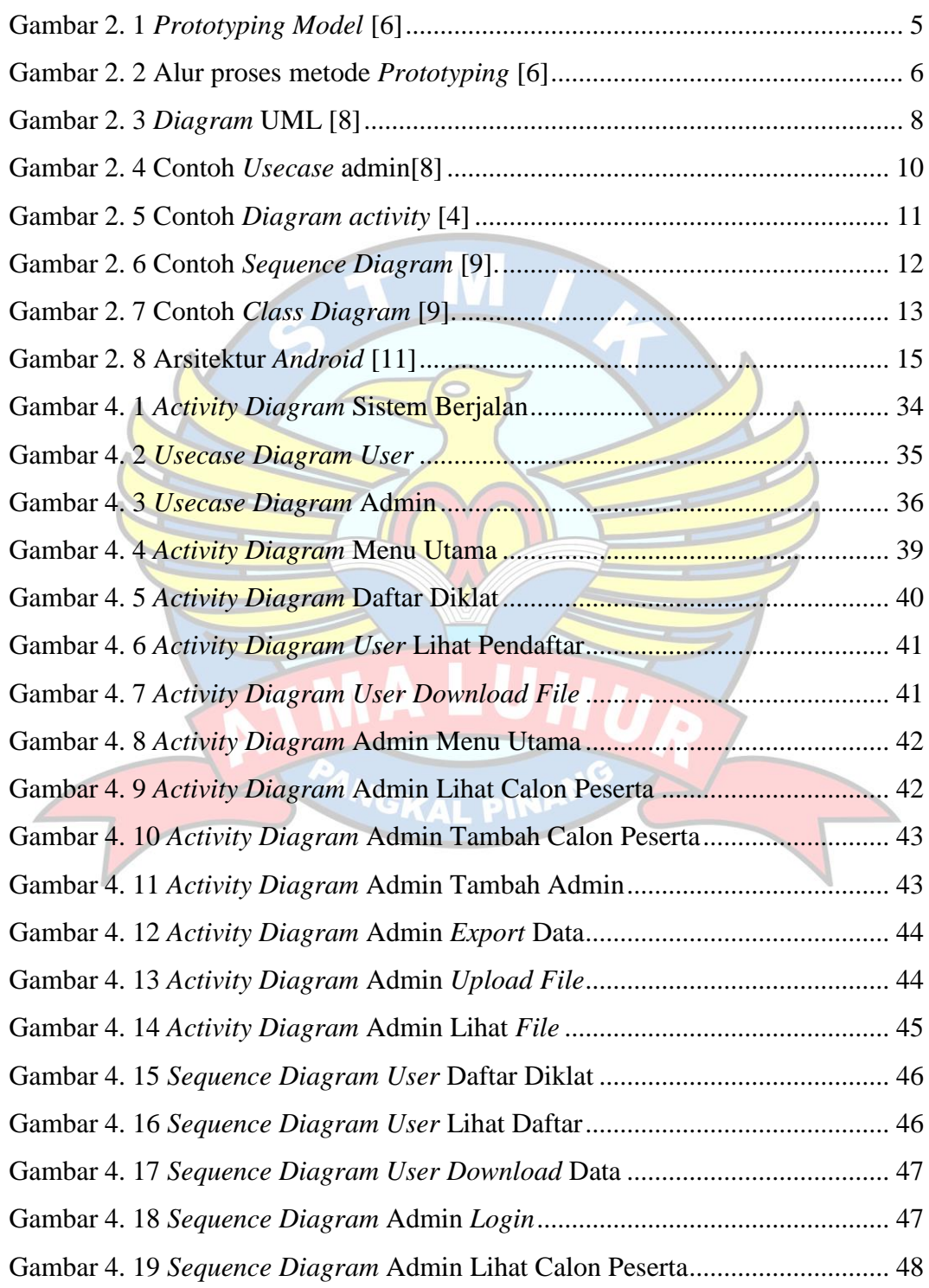

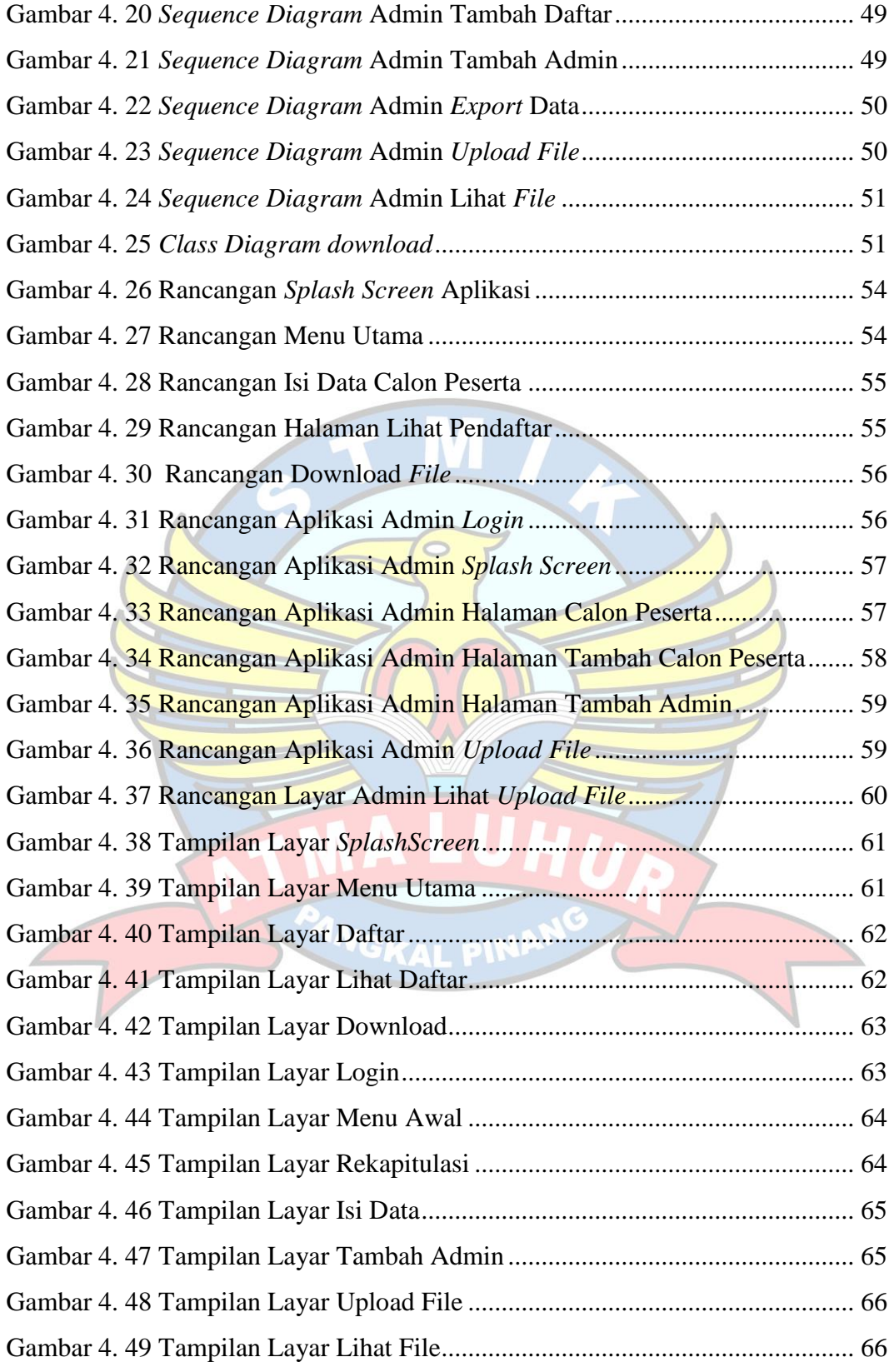

# **DAFTAR TABEL**

## **Halaman**

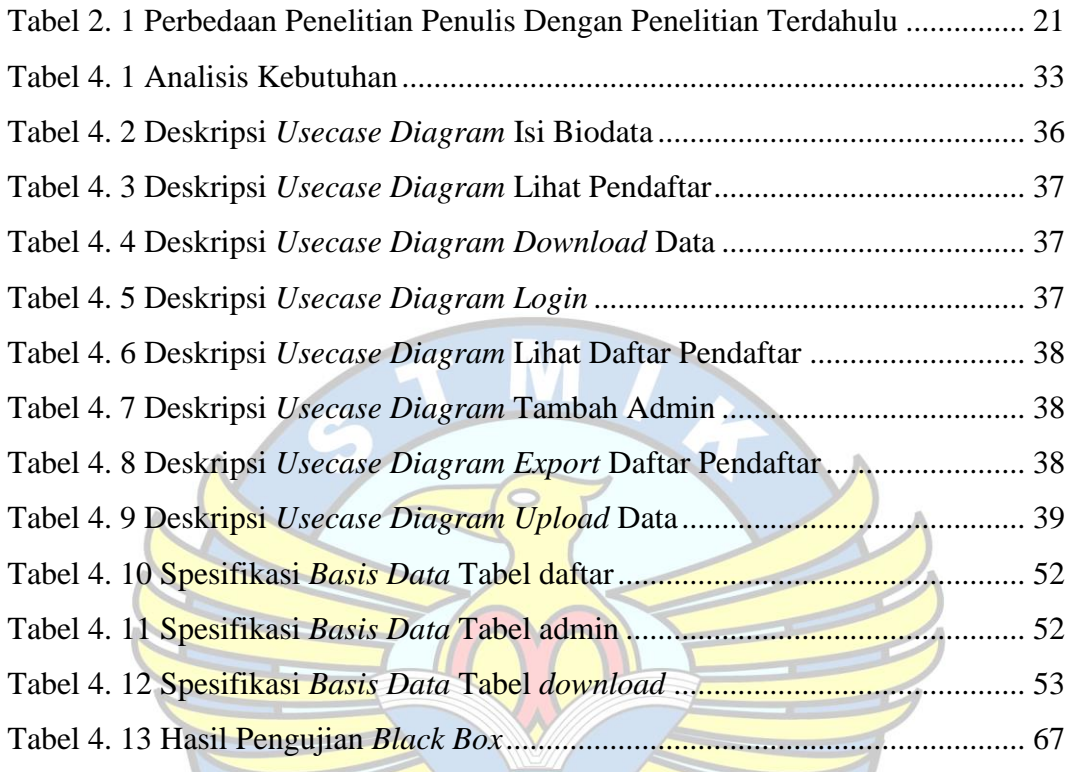

**GKAL PIN** 

# **DAFTAR SIMBOL**

# *Activity Diagram*

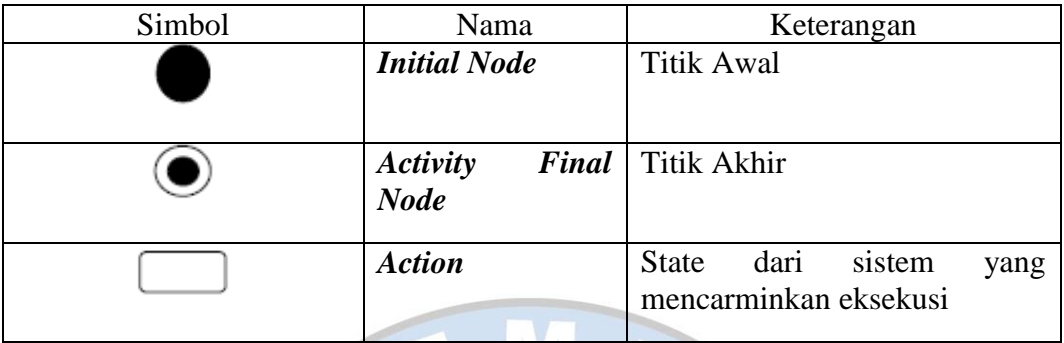

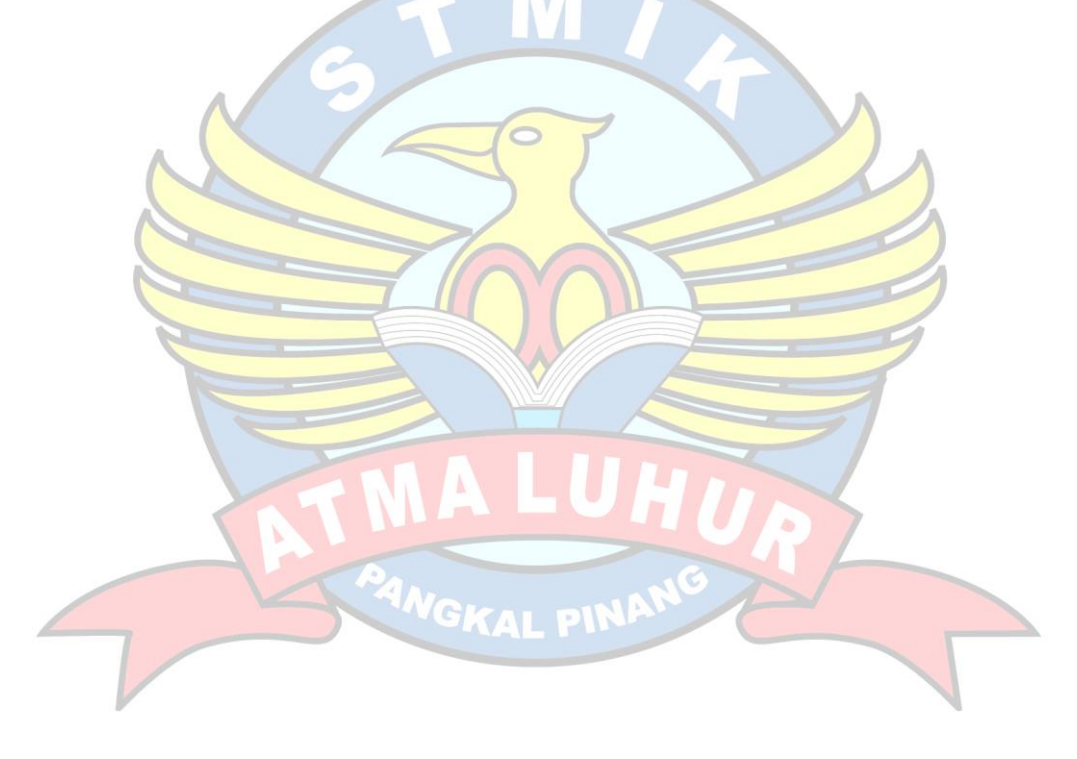

# *Sequence Diagram*

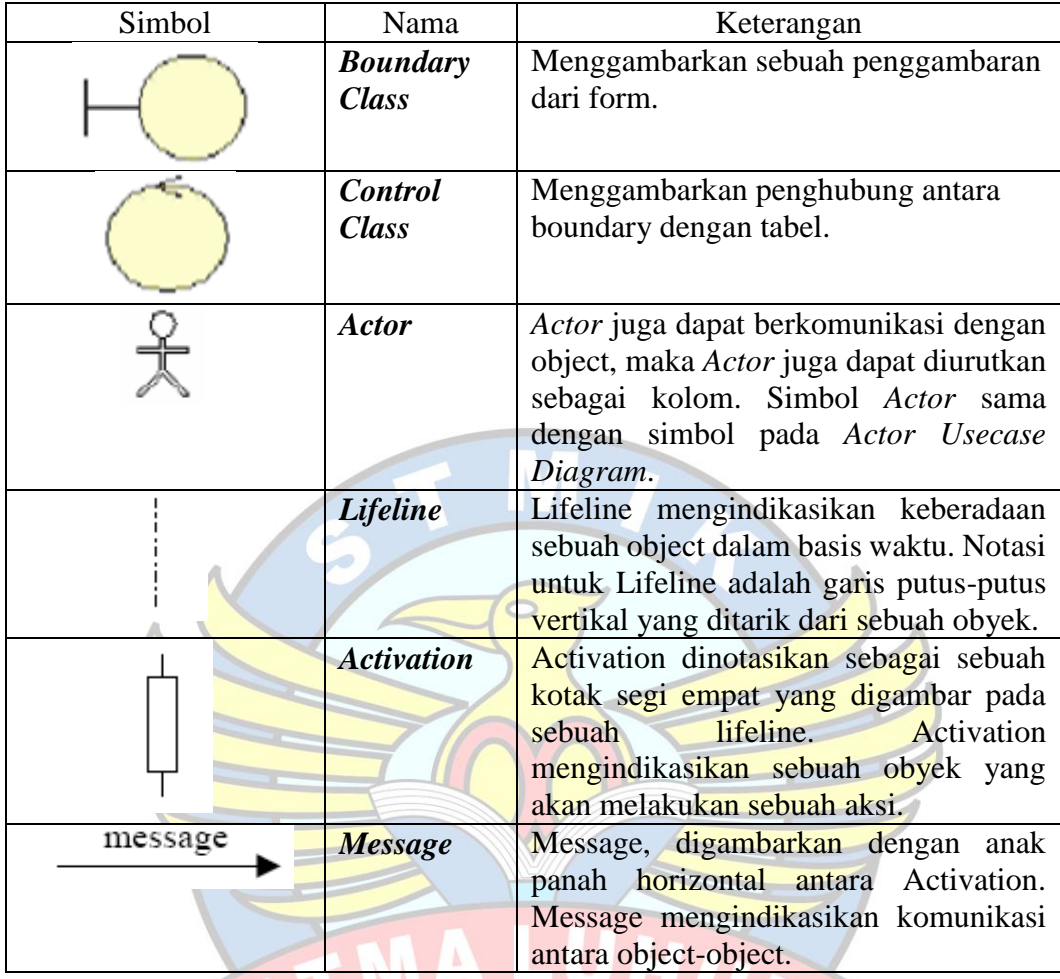

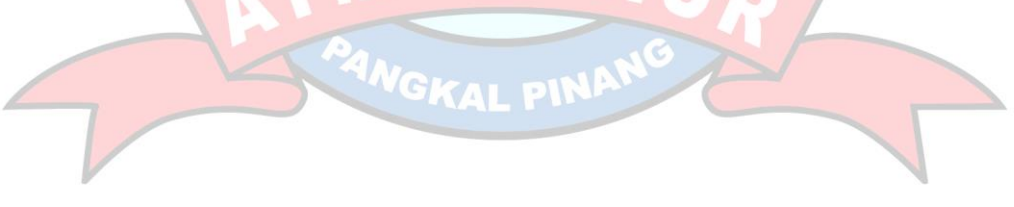

# *Usecase Diagram*

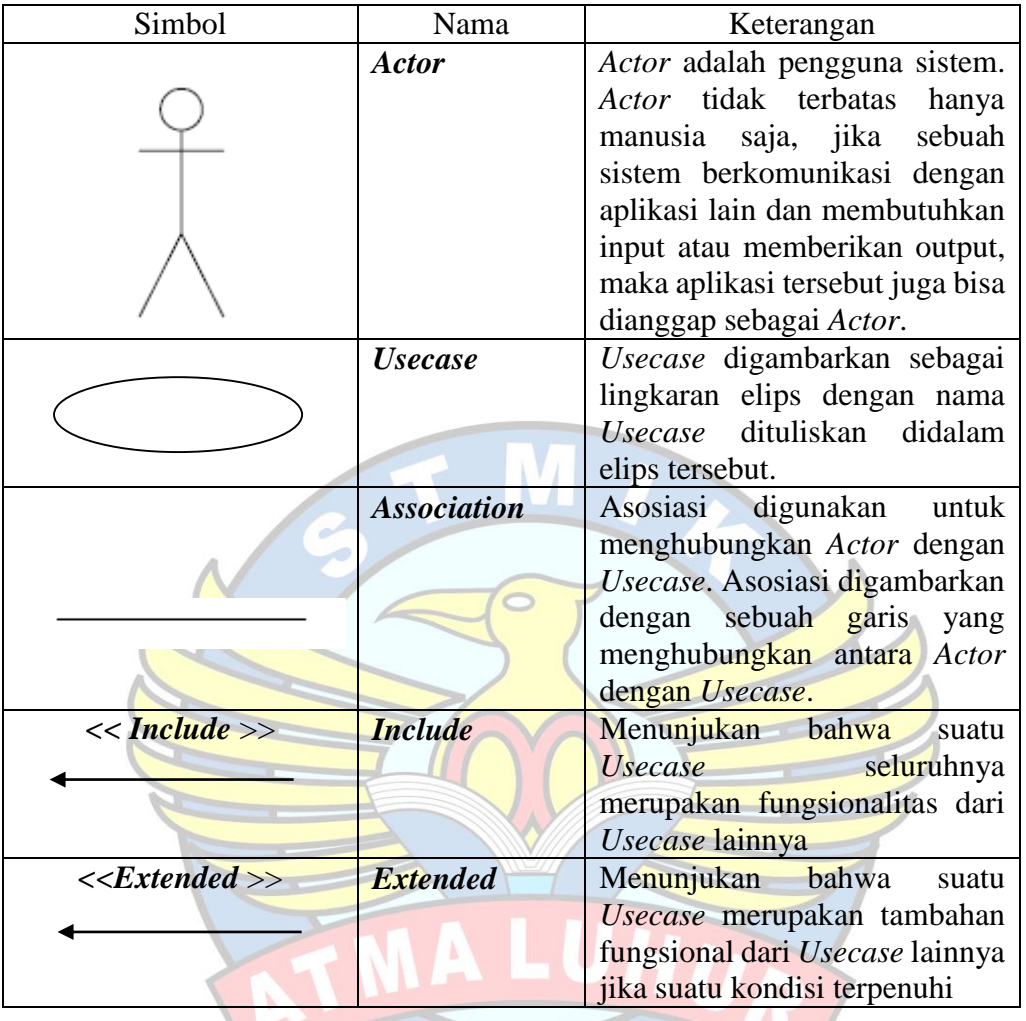

**PANGKAL PINAN**